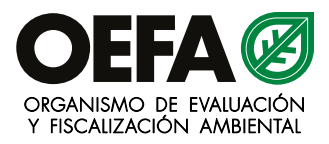

## **Instrucciones para realizar el pago del Aporte por Regulación**

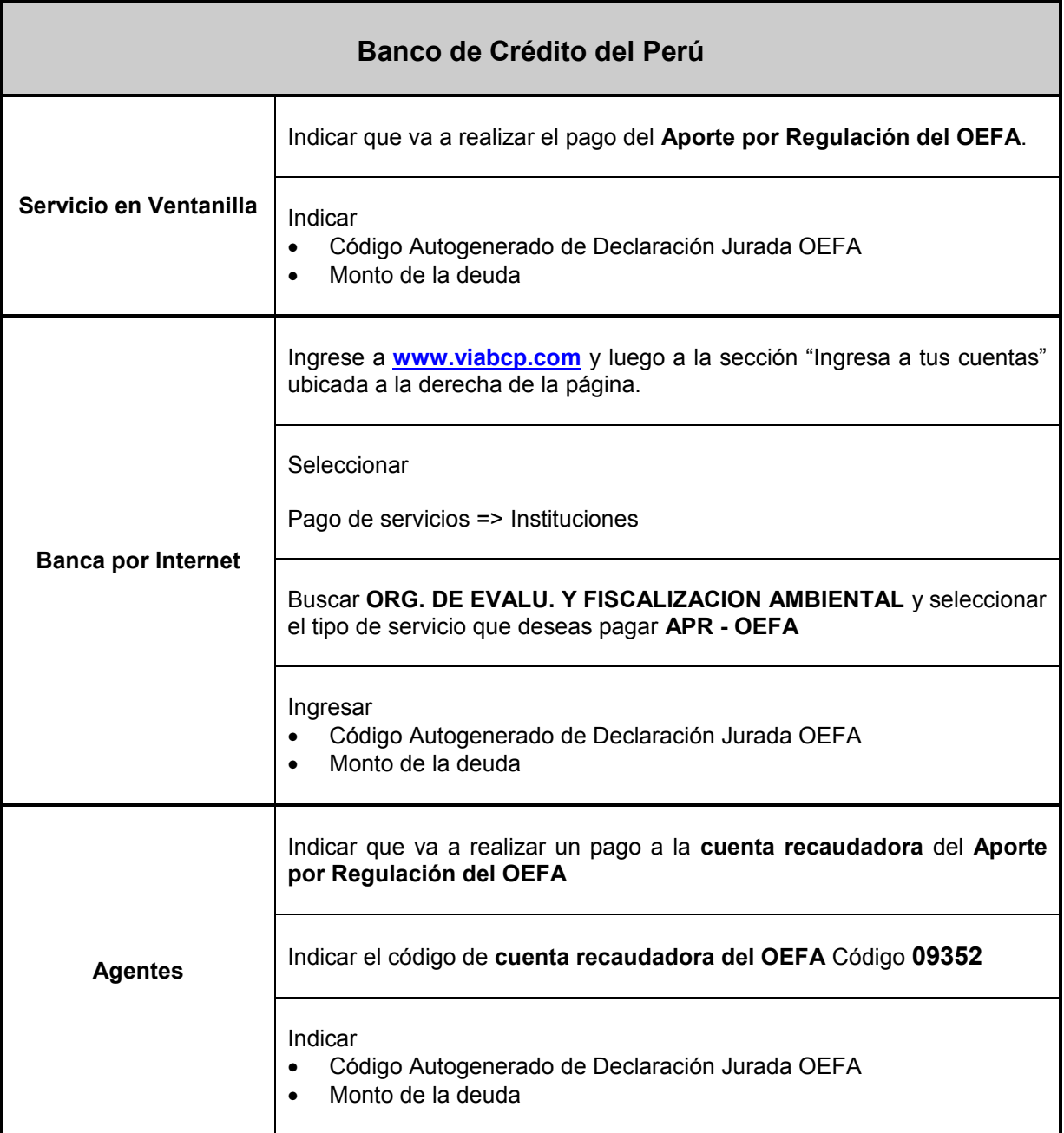